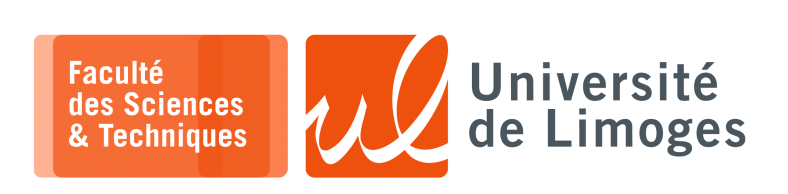

*Master 1ère année*

*Infrastructure Réseau*

TD n°3

*Routage, « Policy-based Routing » et BGP*

**1 –** Un réseau dispose de l'adresse 193.50.185.0/24.

Expliquez comment, un **serveur de fichier connecté dans ce réseau** peut communiquer avec deux sousensembles de machines de ce réseaux suivant deux adresses d'origine différentes à l'aide de la notion de scope.

Vous donnerez :

□ les deux adresses à utiliser pour configurer le serveur ;

□ les plages d'adresses des deux sous-ensembles de machines atteignables par chaque adresse.

*Attention : il ne s'agit pas de faire du subnetting !*

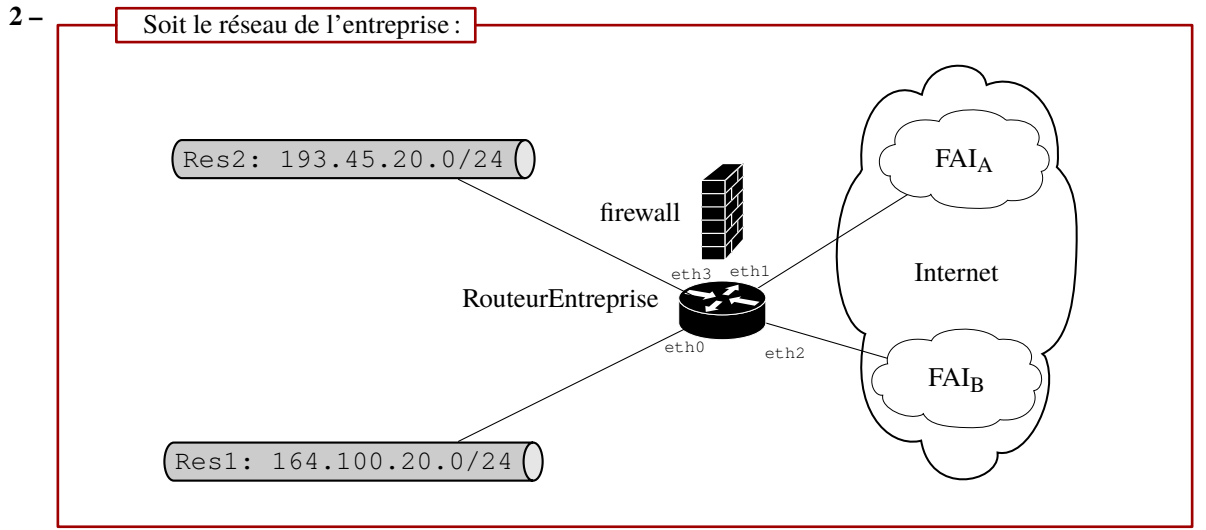

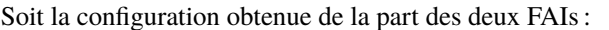

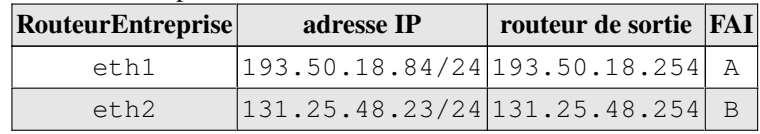

## **Questions :**

- a. Donnez la configuration permettant aux machines :
	- $\circ$  de Res1 d'aller vers Internet par le FAI<sub>A</sub>;
	- $\circ$  de Res2 d'aller vers Internet par le FAI<sub>B</sub>.
- b. On veut que :
	- ⋄ tout le trafic Web de Res1 et Res2 aille vers FAI<sup>A</sup> ;
	- $\circ$  tout le trafic SSH de Res1 et Res2 aille vers  $FAI_B$ ;
- c. Est-il possible que pour un trafic quelconque en provenance d'un des FAI et à destination de Res1 ou Res2, le trafic de retour passe par le même FAI d'origine ? Comment faire ?
- **3 –** Dans le cas d'une attaque au travers de BGP où une AS malveillante annonce un réseau qui ne lui appartient pas afin de détourner le trafic à sa destination, que peut faire l'AS légitime pour rediriger le trafic vers son réseau en utilisant des annonces BGP ?

Vous utiliserez les informations suivantes :

- ⊳ le réseau annoncé par l'AS légitime 1935 est 164.81.56.0/26 ;
- ⊳ l'AS menant l'attaque est l'AS1234.

**4 –** Un tunnel GRE doit être mis en place entre deux routeurs du réseau de la même entreprise répartie entre deux sites distants.

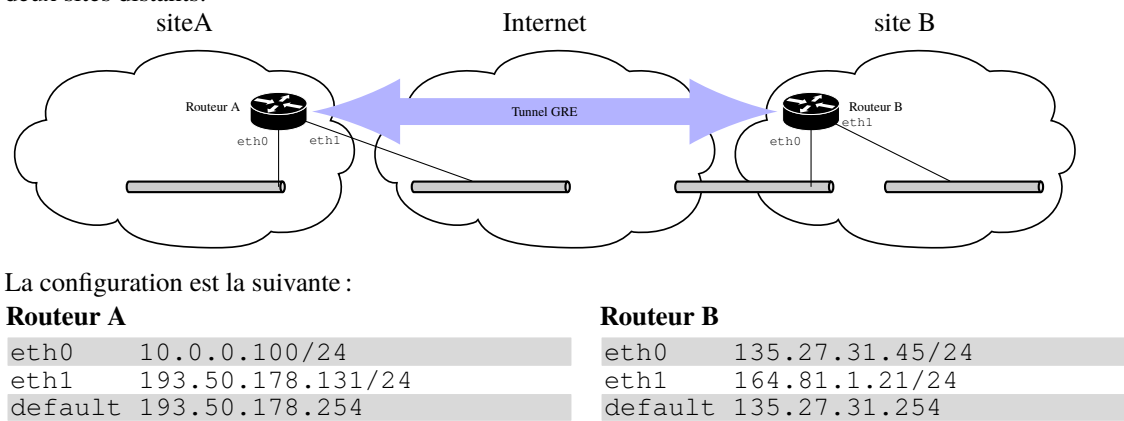

- a. Donnez la configuration des deux routeurs pour l'accès à Internet (Routage/Firewall).
- b. Donnez la configuration de « RouteurA » et « RouteurB » pour mettre en place un tunnel GRE permettant de lier les deux sites A et B.
- c. On veut que :
	- ⋄ pour des raisons de confidentialité, tout le trafic Web non sécurisé vers le port 80 passe par le tunnel mis en place pour circuler entre les deux sites ;
	- ⋄ et celui sécurisé vers le port 443 n'emprunte pas le tunnel pour circuler entre les deux sites.

Donnez la configuration du firewall/routage pour permettre ce comportement.

d. Comment améliorer la QoS des datagrammes GRE ?